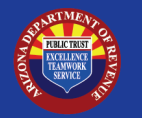

## **Property Management Company (PMC) Onboarding Checklist**

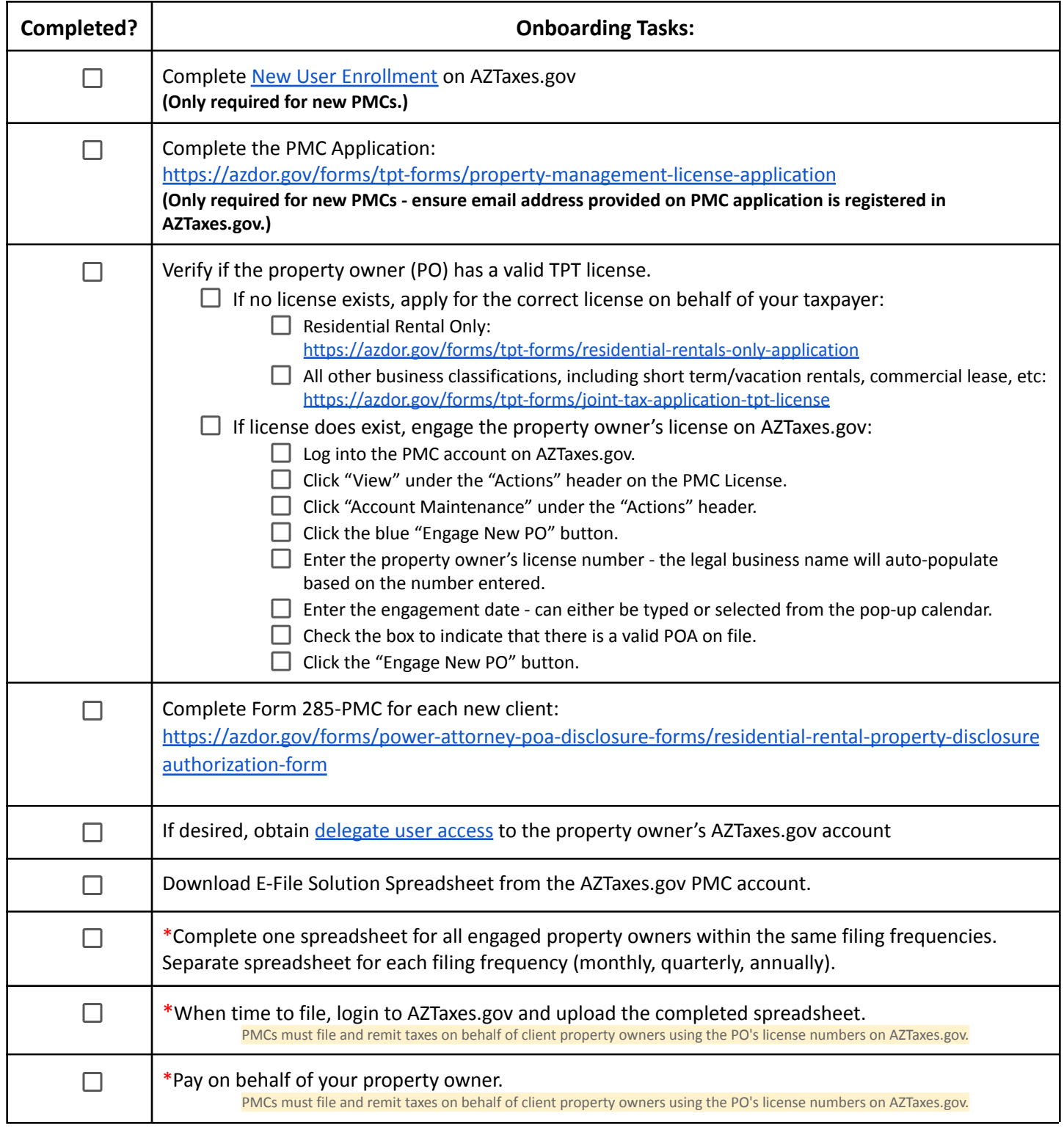

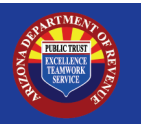

## **PMC Offboarding Checklist**

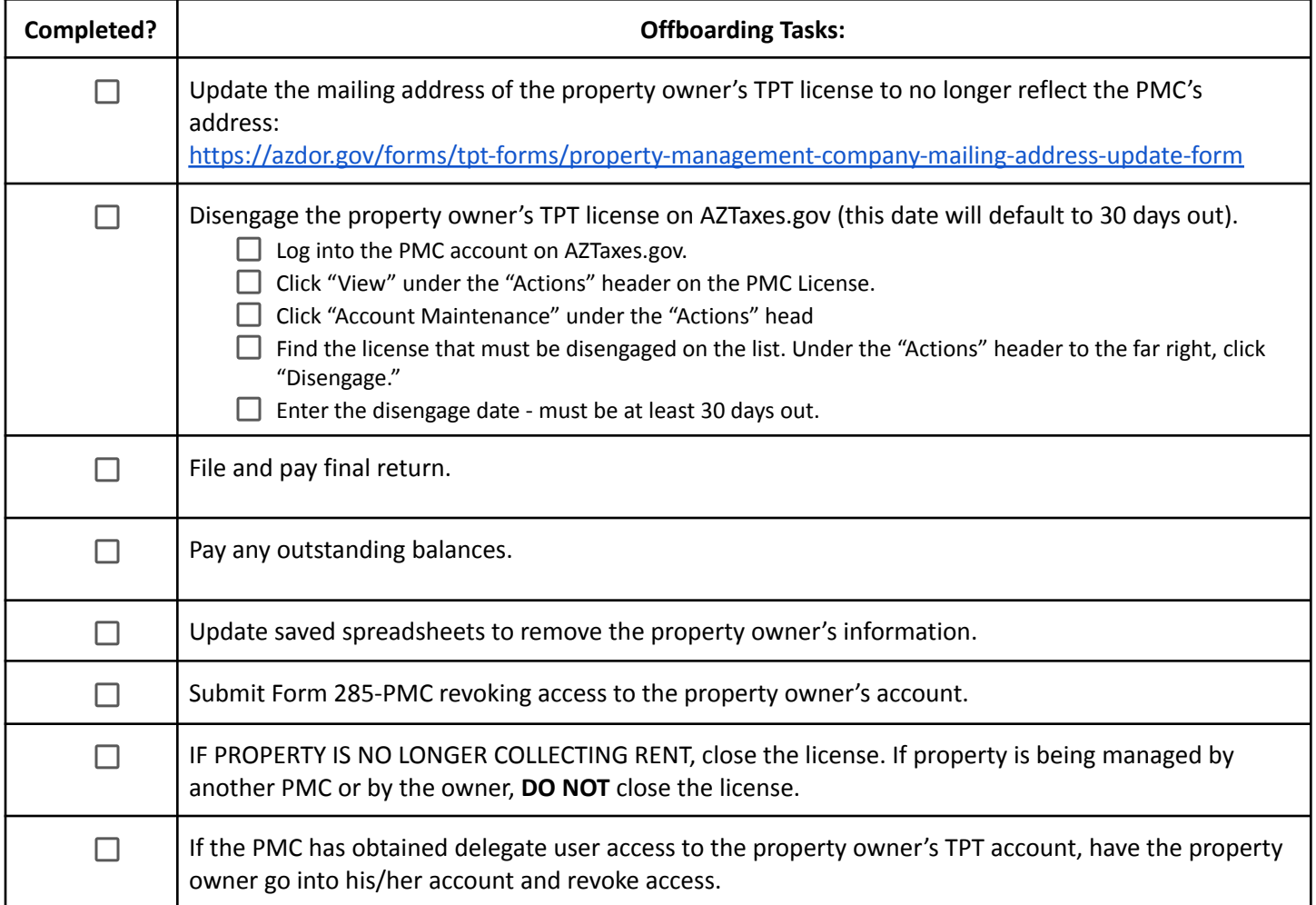